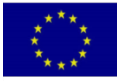

# **Water and Environment Support**

in the ENI Southern Neighbourhood region

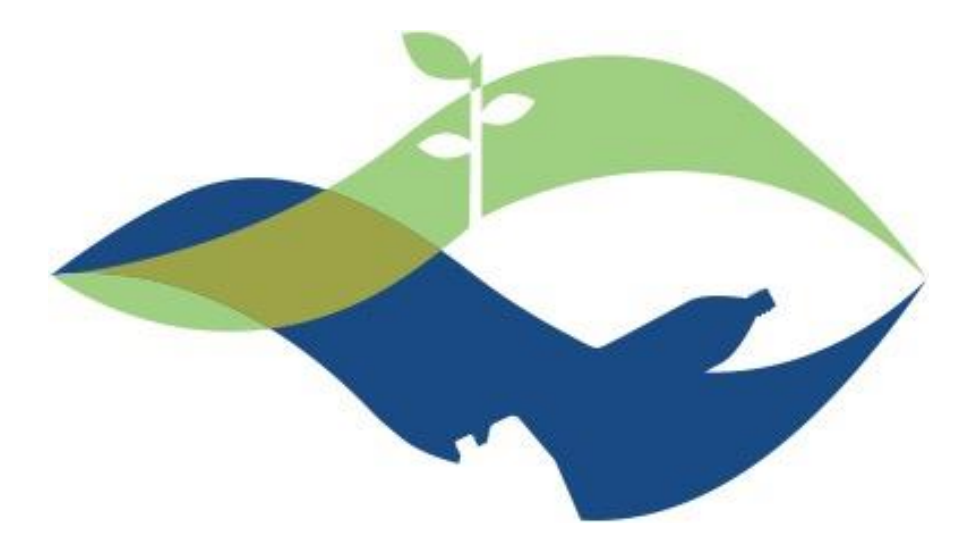

**Réaliser un diagnostic de la performance de l'Eau Non Facturée (ENF) dans un service public pilote et développer un plan pour les améliorations d'ENF en se concentrant sur le coût minimum des interventions avec un retour sur investissement rapide**

**Activité: N-W-DZ-1**

# **Rapport de démarrage**

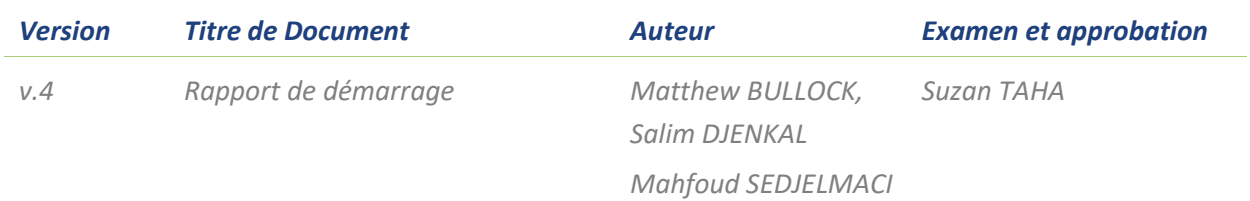

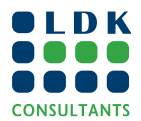

# **WATER AND ENVIRONMENT SUPPORT IN THE ENI SOUTHERN NEIGHBOURHOOD REGION**

Le projet « Water and Environment Support (WES) in the ENI Neighbourhood South Region » est un projet d'appui technique régional financé par l'Instrument européen de voisinage (IEV) Sud. Il vise à protéger les ressources naturelles dans le contexte méditerranéen et à améliorer la gestion des rares ressources en eau dans la région. WES vise notamment à résoudre les problèmes liés à la prévention de la pollution et à l'utilisation rationnelle de l'eau. WES capitalise sur les précédents projets régionaux similaires financés par l'Union Européenne (UE) (Horizon 2020 CB / MEP; SWIM SM; SWIM-H2020 SM) et s'efforce de créer un environnement favorable et d'accroître les capacités de toutes les parties prenantes des pays partenaires (PP).

Les pays partenaires du WES sont l'Algérie, l'Égypte, Israël, la Jordanie, le Liban, le Maroc, la Lybie, la Palestine, la Syrie et la Tunisie. Toutefois, afin de garantir la cohérence et l'efficacité du financement de l'Union Européenne ou de promouvoir la coopération régionale, l'éligibilité d'actions spécifiques pourra être étendue aux pays voisins de la région du voisinage sud.

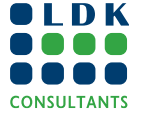

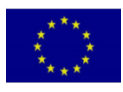

#### *CLAUSE DE NON-RESPONSABILITÉ :*

*Cette publication a été réalisée avec le soutien financier de l'Union européenne dans le cadre du projet WES. Les avis qui y sont exprimés n'engagent que leurs auteurs et ne reflètent pas nécessairement le point de vue de l'Union européenne.*

*Pour assurer la visibilité de l'UE et du projet, veuillez suivre les lignes directrices en matière de visibilité comme décrites ici: [https://ec.europa.eu/international-partnerships/comm-visibility-requirements\\_fr.](https://ec.europa.eu/international-partnerships/comm-visibility-requirements_fr)* 

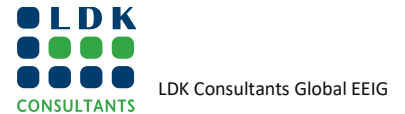

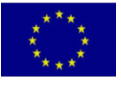

# **TABLE DES MATIÈRES**

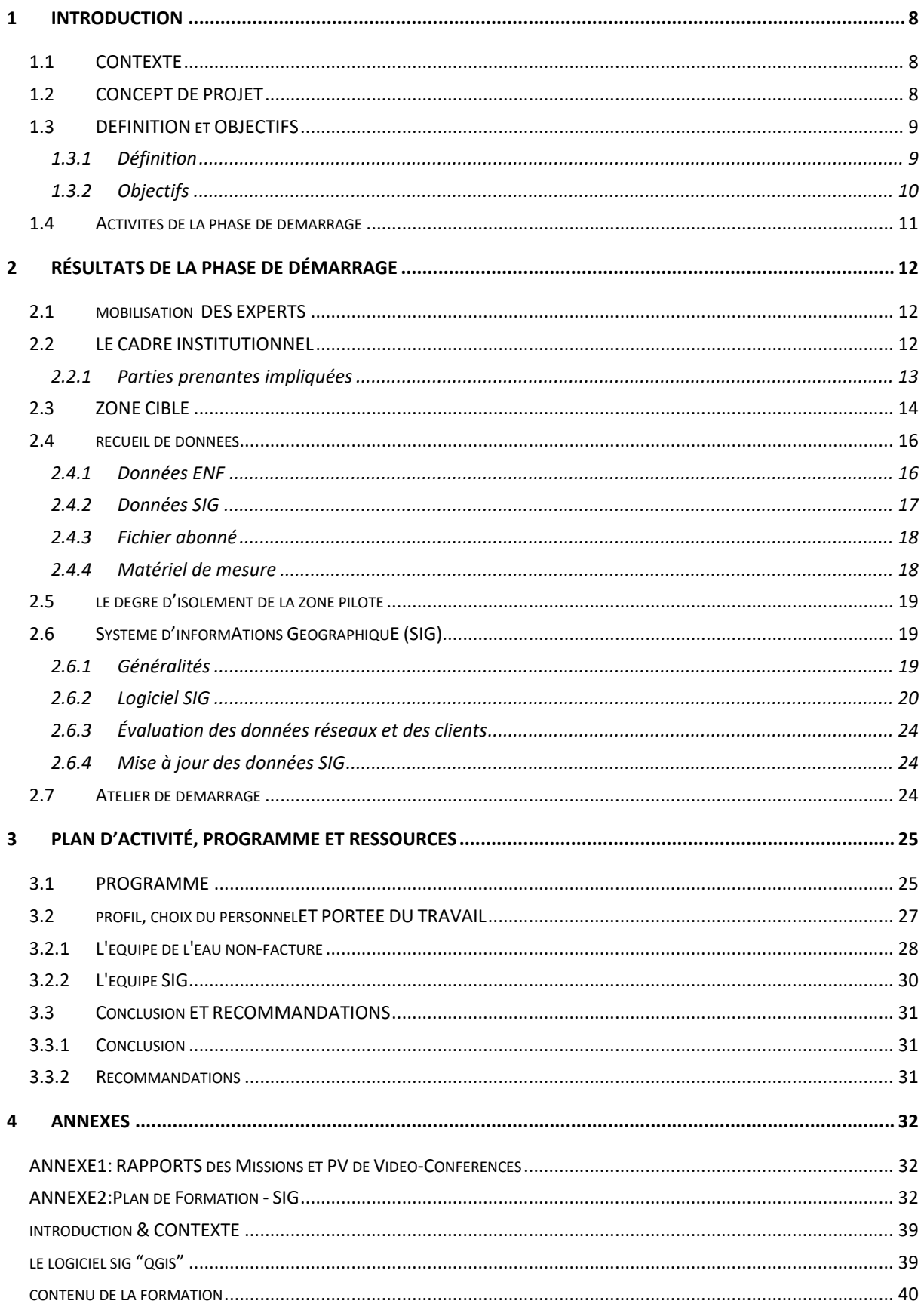

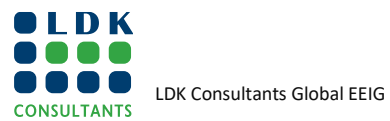

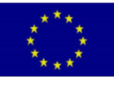

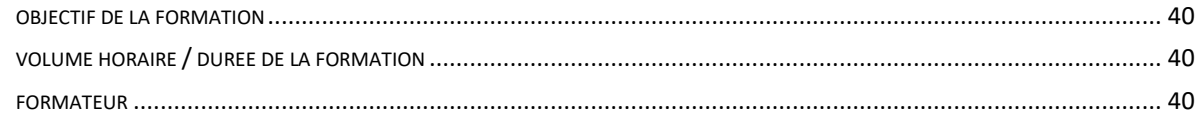

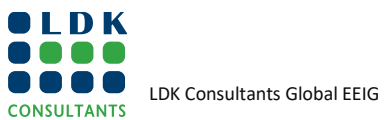

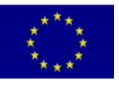

# **LISTE DES TABLEAUX**

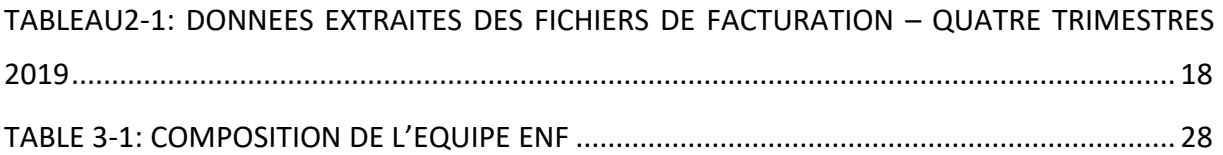

## **LISTEDES FIGURES**

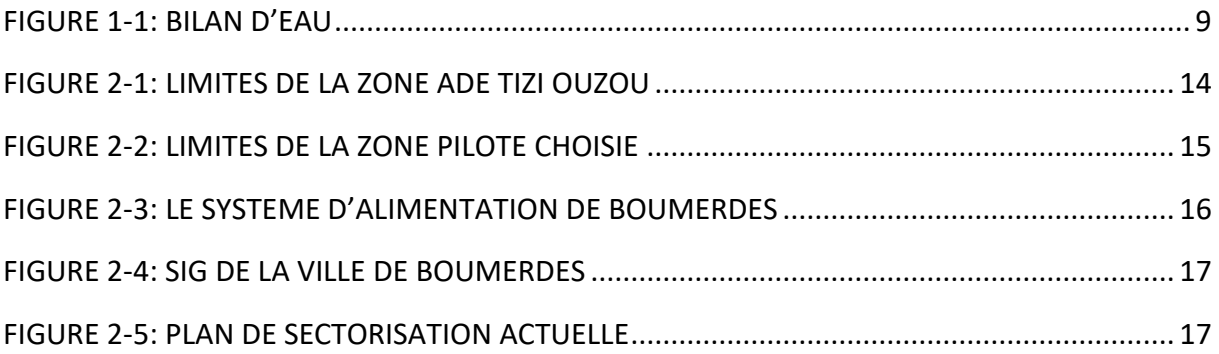

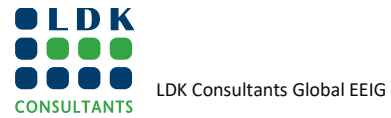

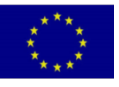

# **ABBREVIATIONS**

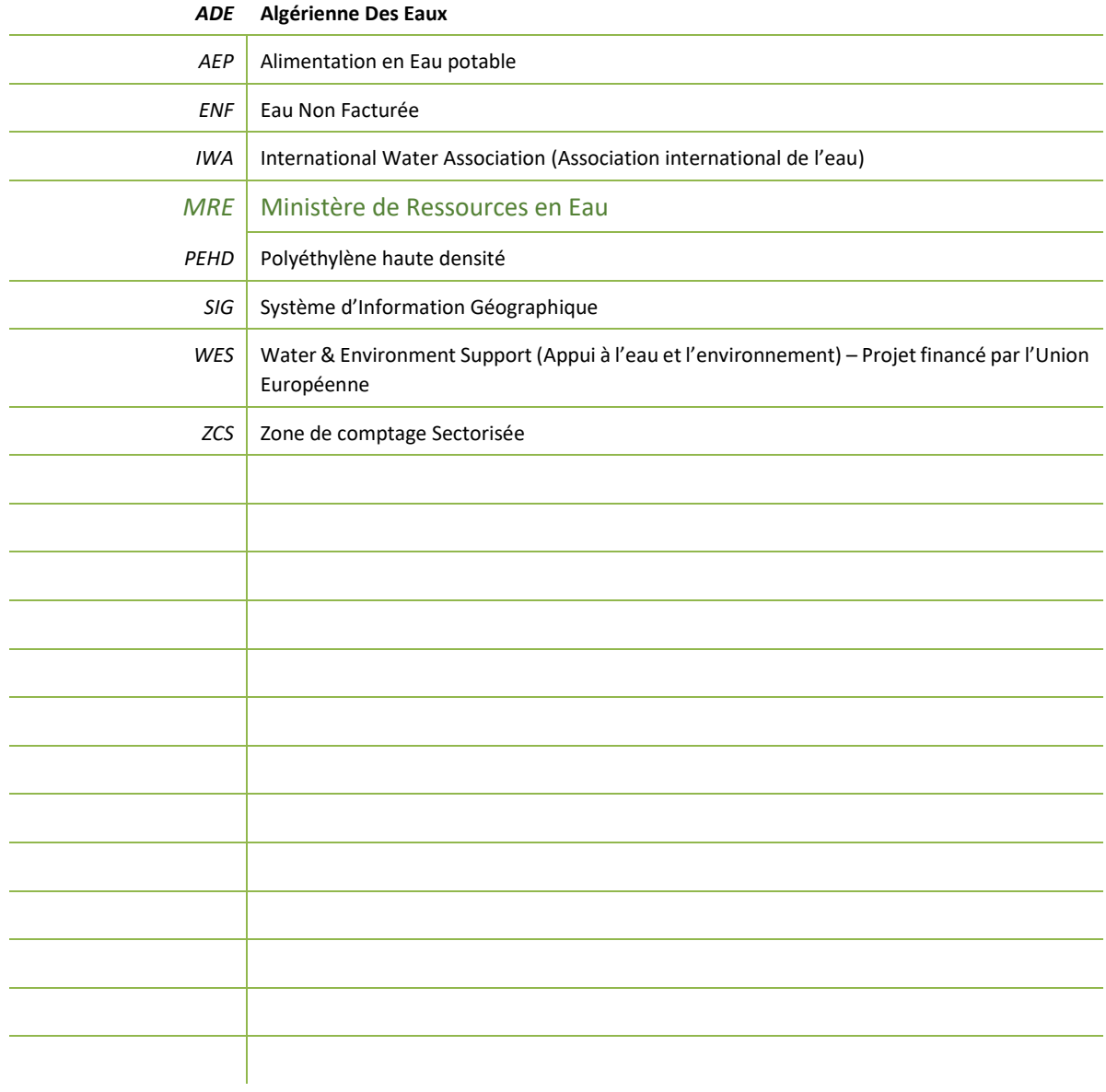

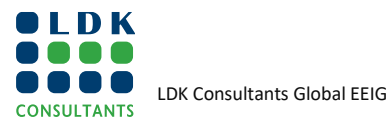

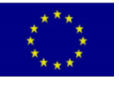

# <span id="page-7-0"></span>**1 INTRODUCTION**

## <span id="page-7-1"></span>**1.1 CONTEXTE**

Malgré la politique nationale de l'Algérie visant à lutter contre les fuites et l'utilisation excessive de l'eau, il y a eu un énorme gaspillage d'eau potable sur le terrain. L'Algérienne des Eaux (ADE) estime en moyenne les pertes d'eau entre la production et la facturation à 55%

Ce taux se décompose comme suit :

- pertes d'eau entre la production et la distribution sont de l'ordre de 13%
- pertes d'eau entre la production et la facturation sont de l'ordre de 42%, regroupant les piquages illicites et les fuites sur réseau de distribution y compris sur les branchements

De plus, le SIG n'est pas généralisé dans toutes les Unités ADE.

Fort de cette constatation (quantité importante de fuites dans les réseaux d'adduction/ d'alimentation en eau des villes algériennes, principalement due à des canalisations et infrastructures vétustes), le secteur de l'eau s'est lancé dans un vaste programme de diagnostic et de réhabilitation des systèmes d'alimentation en eau potable des grandes villes du pays. Ce programme relève de la loi 05-12 sur l'eau, dont les objectifs sont notamment la préservation de la ressource en eau. Cependant, malgré le cadre politique et réglementaire existant, la mise en œuvre des politiques liées à la gestion de l'utilisation de l'eau est confrontée à des difficultés. Aussi, la maîtrise effective des pertes dues aux fuites d'eau dans les réseaux passera impérativement par une amélioration des capacités techniques et de gestion, grâce notamment à l'utilisation des nouvelles technologies, ainsi que des systèmes de mesures et de gestion adéquats.

## <span id="page-7-2"></span>**1.2 CONCEPT DE PROJET**

En conséquence, l'Algérie a demandé au projet WES de mettre en œuvre une activité au niveau national intitulée «*Réaliser un diagnostic de la performance de l'Eau Non Facturée (ENF) dans un service public pilote et développer un plan pour les améliorations d'ENF en se concentrant sur le coût minimum des interventions avec un retour sur investissement rapide*». **L'activité relève du thème 1:** «*Évaluation et estimation de l'utilisation de l'eau», thème 2: «Gains d'efficacité de l'eau au niveau décentralisé*» **et Thème 3:** «*Évaluation des ressources en eau, recouvrement des coûts, accessibilité financière des services d'eau*», **et sous-thème 2.2**: «*Gestion de l'eau non facturée (ENF)*».

Au niveau régional, l'activité est liée aux:

- Programme de l'eau de l'UpM (domaines prioritaires eau et assainissement hygiène, résultats A, B et C et action sur l'eau et le changement climatique, résultats A et B).
- Les Objectifs de Développement Durables des Nations Unies: Cible 6.4 «D'ici 2030, accroître considérablement l'efficacité de l'utilisation de l'eau dans tous les secteurs et garantir des prélèvements et un approvisionnement durable en eau douce pour lutter contre la pénurie d'eau et réduire considérablement le nombre de personnes souffrant de pénurie d'eau», à savoir; indicateur 6.4.1: «Évolution de l'efficacité de l'utilisation de l'eau dans le temps».

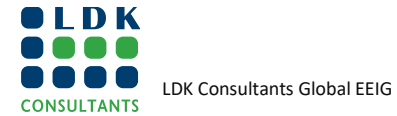

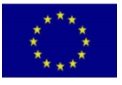

• Les Objectifs du dialogue 5+5 eau à savoir ; le renforcement de la convergence de politiques des pays de la Méditerranée occidentale vers les principes généraux d'une politique adéquate de l'eau, la promotion de la coopération sur les questions d'intérêt régional et la promotion de l'amélioration de la gestion de l'eau.

L'activité peut concerner de nombreuses autres zones ADE à travers le territoire Algérien, posant le même problème avec un ENF élevé. Il est prévu qu'avec la forte implication du personnel concerné dans l'activité, cela se traduira à terme, par la formation avec la pratique, et le personnel ainsi formé de l'ADE, pourra par la suite transférer son savoir-faire, dans d'autres zones desservies par le même service public. Le plan d'action pour la réduction de l'ENF prévu par la mise en œuvre de l'activité aidera certainement l'ADE à mettre en œuvre des actions tangibles pour réduire le volume des eaux non génératrices de recettes et par conséquent améliorer la performance du service public de l'eau.

## <span id="page-8-0"></span>**1.3 DEFINITION ET OBJECTIFS**

### <span id="page-8-1"></span>**1.3.1 Définition**

L'eau non facturée désigne l'eau produite et perdue avant qu'elle ne parvienne au client. Les pertes peuvent être des pertes réelles (dues à des fuites, parfois aussi appelées pertes physiques) ou des pertes apparentes (par exemple à cause d'un vol ou d'imprécisions au comptage).

L'ENF est généralement mesurée comme le volume d'eau « perdue » par rapport à la quantité nette produite. Cependant, elle est parfois exprimée en tant que volume d'eau «perdue» par jour et par km de réseau de distribution d'eau.

L'association internationale de l'eau (IWA) a mis au point une méthodologie détaillée afin d'évaluer les différents composants de l'ENF. Selon cette approche, l'ENF se compose des éléments suivants:

- **1.** Consommation non facturée autorisée (par exemple pour la lutte anti-incendie ou, dans certains pays, à l'usage des institutions religieuses).
- **2.** Pertes apparentes (vol d'eau et imprécisions de comptage)

Les points 1 et 2 ci-dessus sont considérés comme ENF administrative - comprenant (a) la consommation non facturée autorisée, (b) la consommation non facturée et non comptée, (c) la consommation illégale et (d) les imprécisions de comptage auprès des usagers - Voir les éléments encadrés à la Figure 1-1: Le bilan D'EAU standard ''MEILLEURE PRATIQUE'' DE l'IWA ci-dessous.

Pertes réelles, également appelées pertes physiques (lors du transport, au niveau des installations de stockage, des conduites de distribution ou les branchements) consistant en :

- $\rightarrow$  des fuites d'adduction et/ou depuis les conduites de distribution.
- → des fuites et débordements lors du stockage dans les réservoirs des services publics,
- $\rightarrow$  des fuites au niveau des branchements jusqu'au compteur du client.

#### <span id="page-8-2"></span>**Figure 1-1: bilan d'eau**

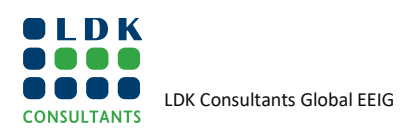

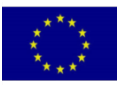

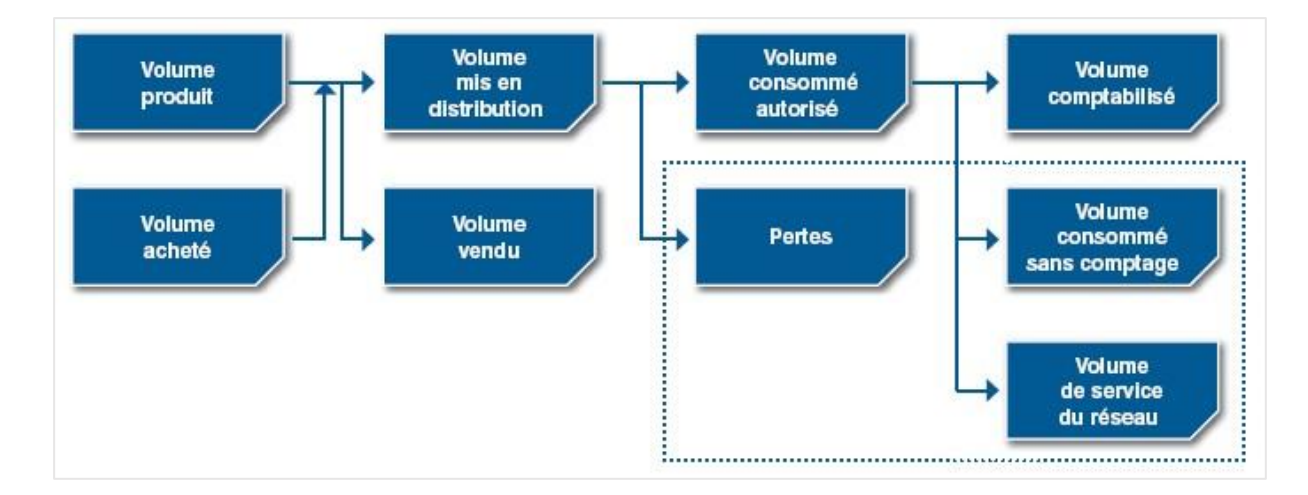

### <span id="page-9-0"></span>**1.3.2 Objectifs**

L'objectif global de cette activité est de «renforcer la capacité d'un service public de l'eau sélectionné à cibler la réduction de l'ENF et à poursuivre ses efforts pour améliorer la surveillance et la performance de la gestion de l'ENF» y compris :

- enquêter sur la situation de gestion de l'eau non facturée dans une zone pilote desservie par un service public d'eau sélectionné (l'Algérienne Des Eaux (ADE)); et élaborer un large éventail d'interventions nécessaires pour réduire l'ENF dans la zone pilote à court, moyen et long terme et une liste des mesures prioritaires qui peuvent être mises en œuvre immédiatement, tout en étant rentable et offrant un retour sur investissement rapide
- Élaborer des recommandations pour la mise en place des meilleures pratiques internationalement reconnues pour améliorer l'ENF dans la zone pilote (y compris l'introduction des Zone de comptage Sectorisée (ZCS) et du SIG pour permettre l'analyse de la répartition géographique des fuites).
- renforcer les capacités du personnel du service public impliqué dans la zone pilote sur la mise en œuvre des meilleures pratiques de gestion de l'eau non-facturée à travers la formation en cours d'emploi et la participation directe à la mise en œuvre des tâches avec le soutien des experts non-clés

Les objectifs **spécifiques** sont:

- évaluer la situation actuelle du réseau et analyser les données disponibles dans la zone pilote du service d'eau sélectionné,
- mettre en œuvre de la zone de comptage sectorisée (ZCS) (délimitation de secteur) pilotes et évaluer le taux de référence en ENF, les pertes apparentes et physiques et introduire une procédure de bilan hydrique.
- mettre au point un large éventail d'interventions rapides et rentables dans une ZCS
- renforcer les capacités du service public sélectionné par la participation directe à la mise en œuvre des tâches

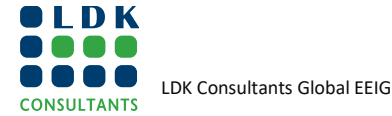

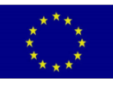

## <span id="page-10-0"></span>**1.4 ACTIVITES DE LA PHASE DE DEMARRAGE**

L'activité a été lancée par la mission de démarrage sous forme de réunions et de visites techniques. Au cours de ces missions et réunions, une liste générale des principaux acteurs du secteur public et privé a été mise en évidence. Cependant, une réunion sera organisée avec le représentant du Ministère de Ressources en Eau (MRE) dans la localité et le directeur de l'unité ADE de Boumerdes qui sont mieux placés pour déterminer les parties prenantes externes dans la localité Ces acteurs seront associés et/ou consultés durant cette activité.

Les missions ont également permis de **sélectionner la zone pilote** et de convenir avec le partenaire de service public de la **formation d'une équipe partenaire** composée de personnels qui seront impliqués dans l'activité, pendant sa mise en œuvre pour assurer le transfert de savoir-faire et la formation. A cet effet, l'expert international a préparé le plan et les profils des différents membres de l'équipe (ENF & SIG).

Au cours de cette phase, les experts ont entrepris une évaluation de la disponibilité des données réseau et des données clients, ainsi que de leur fiabilité. Cette étape a permis également aux experts de mettre en place **une feuille de route/un plan d'action** avec les prochaines étapes nécessaires pour mener à bien l'activité.

Un autre résultat de cette phase a été mis en évidence, à savoir une meilleure compréhension de la situation de la gestion de l'eau non facturée dans la fonction publique, dans la zone pilote.

La phase de démarrage était prévue pour se terminer par un atelier d'une journée, impliquant les responsables de l'exploitation et de la maintenance (O&M), le personnel de l'eau non facturé travaillant dans la zone pilote, les spécialistes SIG, le département commercial et toutes les autres parties prenantes concernées par l'activité.

Cependant, en raison de la situation liée au covid-19, la deuxième mission a été retardée et l'atelier de démarrage s'est tenu par vidéoconférence.

Les résultats attendus de cette phase sont:

#### **Tâche 1: Phase de lancement**

- 1. Les différents intervenants concernés sont identifiés et engagés, le cas échéant, dans le cadre de l'étude;
- 1. la zone pilote dans la l'ADE de Tizi Ouzou a été sélectionnée
- 2. Le plan d'action pour l'activité validée, avec le partenaire.
- 3. Les exigences et les ressources nécessaires convenues par les parties prenantes.
- 4. L'équipe ENF et SIG du partenaire mis en place, le périmètre des travaux et les profils des postes des membres de l'équipe, convenus, par les parties prenantes.

![](_page_10_Picture_16.jpeg)

![](_page_10_Picture_18.jpeg)

# <span id="page-11-0"></span>**2 RÉSULTATS DE LA PHASE DE DÉMARRAGE**

## <span id="page-11-1"></span>**2.1 MOBILISATION DES EXPERTS**

La réunion de lancement du projet s'est déroulée par visioconférence le 11 juin 2020. La mobilisation des experts clés et non-clés, s'est faite suite cette réunion de lancement.

Les experts impliqués dans la réunion de lancement étaient:

Chef d'équipe - Michael SCOULLOS

Expert clé en eau – Suzan TAHA

Expert clé – Engagement – Emad ADLY

Expert clé – Communication – Pam VAN DE BUNT

Expert international non-clé - Matthew BULLOCK

Expert non-clé SIG –El Mahfoud SEDJELMACI

Expert non-clé ENF - Salim DJENKAL

La mobilisation de l'expert international, a été affectée par la pandémie de Covid 19 et à ce jour, l'expert international non-clé ne s'est pas rendue en Algérie.

Cependant, le travail s'effectue à distance à travers les solutions en visioconférence telles que Webex « Webex », « Zoom » ou « Skype ».

Également l'échange de données s'effectue par mail ou à travers la DropBox.

On s'attend à ce que les restrictions de voyage actuelles restent en vigueur au moins jusqu'au début de 2021.

Le niveau d'effort (total, utilisé et planifié (jusqu'à la fin d'Octobre2020 pour tâche1) est indiqué dans le tableau 1-1 ci-dessous.

**TABLE 1-1 – NIVEAU D'EFFORT TACHE 1**

![](_page_11_Picture_298.jpeg)

## <span id="page-11-2"></span>**2.2 LE CADRE INSTITUTIONNEL**

La structure organisationnelle des différents départements au sein de l'unité ADE est la suivante:

![](_page_11_Picture_22.jpeg)

![](_page_11_Picture_24.jpeg)

#### **FIGURE 2-0: ORGANIGRAMME**

![](_page_12_Figure_3.jpeg)

#### <span id="page-12-0"></span>**2.2.1 Parties prenantes impliquées**

Les principales parties prenantes qui sont impliquées dans le projet sont énumérées ci-dessous:

- Unité ADE de Boumerdes Zone ADE de Tizi Ouzou
- Direction des Ressources en Eau de la Wilaya de Boumerdes
- Unité de Bouira Zone ADE de Tizi-Ouzou

Également il existe les parties externes:

- les ONG liées à l'environnement et à l'eau,
- l'Academia,
- les consultants locaux,
- les associations de consommateurs,
- les organisations de femmes et de jeunes de la région
- les représentants des autorités locales (municipalité, élus ou conseils locaux),
- les représentants des communautés,
- les médias concernés par les questions de l'eau au niveau local

Lors de l'atelier de lancement, il a été convenu avec les partenaires, qu'une réunion soit organisée en temps voulu entre les experts locaux et le représentant du MRE dans la localité (la Direction des Ressources en Eau de la Wilaya de Boumerdes) et le directeur de l'unité ADE de Boumerdes. L'Assistant du Directeur, Zone ADE Tizi Ouzou organisera cette réunion. Également le point focal nous fournira les contacts du personnel chargés de communication dans l'ADE de Boumerdes et le MRE.

![](_page_12_Picture_19.jpeg)

![](_page_12_Picture_21.jpeg)

## <span id="page-13-0"></span>**2.3 ZONE CIBLE**

La zone pilote, où se déroulera l'activité est situé dans la zone ADE de Tizi Ouzou.

#### <span id="page-13-1"></span>**FIGURE 2-1: LIMITES DE LA ZONE ADE TIZI OUZOU**

![](_page_13_Figure_5.jpeg)

La zone d'étude est choisie dans la wilaya de BOUMERDES. Cette dernière est d'une population globale de 956 000 hab. composée de 32 communes qui sont gérées par l'Unité ADE Boumerdes.

L'unité A.D.E de Boumerdès, dépend de la zone de Tizi-Ouzou qui est composée de :

Cinq(5) départements

Huit (8) centres de distribution (Dellys, Baghlia, Bordj-Menail, Isser, Thenia, Boumerdes, Boudouaou, Khemis El Khachna)

Cinq(5) agences commerciales

Le centre de Boumerdes gère quatre (4) communes d'une population de 133 000 hab. (Boumerdes, Corso, Tidjellabine et Zemmouri) avec :

- Le nombre d'abonnés : 40.839
- Production en eau potable : 51 000 m3/j à partir des eaux souterraines, superficielle et dessalée.

La localité **ALI LIGUIA** a été choisie comme zone pilote. Elle appartient à la commune de Boumerdes située à 1 km au Sud du chef-lieu de wilaya. Les critères en faveur de la sélection de la zone pilote comprennent:

- Age du réseau moins de 10 ans (les vieux réseaux sont les plus fuyards);
- Le réseau est réhabilité en totalité en PEHD (les réseaux en PEHD sont moins fuyard que les réseaux en acier);

![](_page_13_Picture_17.jpeg)

![](_page_13_Picture_19.jpeg)

- Le réseau compte 10100 ml, et dessert environ 979 abonnés (entre 300 et 3 000 abonnés), taille de secteur raisonnable.
- Alimentation en H24, (l'ADE doit mobiliser de la ressource pour maintenir le réseau en charge pendant 3 jours minimum.
- accessibilité au point d'entrée de la ZCS pour installer un débitmètre et un capteur de pression (pour contrôler le débit et la pression et le débit nocturne minimum);

![](_page_14_Figure_5.jpeg)

<span id="page-14-0"></span>**FIGURE 2-2: LIMITES DE LA ZONE PILOTE CHOISIE**

L'alimentation en eau potable (AEP) de la localité est gérée par le centre de Boumerdes :

Population de: 6000 hab.

Nombre d'abonnés : 979 dont 158 sans compteurs,

Volume facturé est de l'ordre de 483 m3/j,

Réseau d'AEP ramifié d'un linéaire total de 10.100 ml en PEHD (Polyéthylène haute densité), dont 1300 ml de conduite principale de diamètre DN200 en PEHD, le reste du réseau de différant diamètre allant de 50 mm à 110 mm.

La localité est desservie en continue(H24) à partir d'un système composé par un château d'eau de 2000 m<sup>3</sup> de Boumerdes, un suppresseur placé en amont et plus un renforcement à partir du réseau d'AEP de Tidjellabine (Figure 2-3).

![](_page_14_Picture_13.jpeg)

![](_page_14_Picture_15.jpeg)

#### <span id="page-15-2"></span>**FIGURE 2-3: LE SYSTEME D'ALIMENTATION DE BOUMERDES**

![](_page_15_Figure_3.jpeg)

## <span id="page-15-0"></span>**2.4 RECUEIL DE DONNEES**

Au cœur de cette phase, les experts WES, ENF et SIG ont effectués une visite sur site (zone d'étude) afin d'entamer la collecte de données disponibles chez les services de l'unité ADE de Boumerdes. Après avoir pris contact avec les responsables locaux, un inventaire préliminaire sur les données existantes a été effectué.

#### <span id="page-15-1"></span>**2.4.1 DONNEES ENF**

#### **Récupération de la base de données SIG:**

• L'ADE avait orienté son choix vers le logiciel ArcView Gis (Société ESRI / GISMED)

#### **Récupération du plan de sectorisation actuelle sous format autocad**

- manque emplacement des vannes
- manque de conduite dans certains quartiers
- On a pu recenser 12380 ml de conduite en PEHD De diamètre 40mm à 200 mm

#### **Récupération du fichier abonnés et volumes facturé pour l'année 2019.**

• manque volumes mis en distribution correspondant)

![](_page_15_Picture_15.jpeg)

![](_page_15_Picture_17.jpeg)

• On a pu soutirer 1260 abonnés et un volume facturé De 65 085 m3/an avec une dotation 28 l/jour/hab

### <span id="page-16-0"></span>**2.4.2 Données SIG**

Dans le cadre de l'étude de diagnostic et de réhabilitation du système d'alimentation en eau potable de la ville de Boumerdes, mise en œuvre entre octobre 2013 et janvier 2017, le bureau d'étude avait pour mission d'établir et mettre à jour des plans du réseau et cartographier l'ensemble du système d'alimentation en eau potable sur un système d'information géographique (SIG). L'ADE avait orienté sont choix vers le logiciel ArcView Gis (Société ESRI / GISMED).

![](_page_16_Figure_5.jpeg)

<span id="page-16-1"></span>**FIGURE 2-4: SIG DE LA VILLE DE BOUMERDES**

<span id="page-16-2"></span>**FIGURE 2-5: PLAN DE SECTORISATION ACTUELLE**

![](_page_16_Figure_8.jpeg)

![](_page_16_Picture_9.jpeg)

![](_page_16_Picture_11.jpeg)

### <span id="page-17-0"></span>**2.4.3 Fichier abonné**

Le fichier des abonnés pour la totalité de l'année écoulée 2019 a été récupéré auprès des services de l'unité ADE Boumerdes, qui à servit d'analyse préalable des consommations annuelles, pour entamer l'inventaire des abonnés. Les renseignements suivants ont été extraits du fichier de facturation:

- Nombre d'abonnés du secteur Ali Lighia;
- Volumes facturés. Il n'a pas été jugé utile de détailler la catégorie non domestique entre administrations, commerces, services, industrie et tourisme. L'essentiel des consommations non domestiques concernent l'Administration.
- Les abonnés domestiques représentent près de 82 % du nombre total d'abonnés et consomment 66 % du volume total facturé.

<span id="page-17-2"></span>![](_page_17_Picture_297.jpeg)

<span id="page-17-1"></span> *Source : fichier de consommation ADE année 2019*

#### **2.4.4 Matériel de mesure**

Dans le cadre de l'étude de diagnostic et de réhabilitation du système d'alimentation en eau potable de la ville de Boumerdes, un ensemble d'instrument de mesure et de recherche de fuites a été fournie par le groupement de bureau d'étude (impulsa & Hybaco, 2013 à 2017).

- Un corrélateur acoustique microcorr touch (incotex),
- Un débitmètre à insertion, hydrins 2 et mini hydrins 2,
- Deux enregistreurs de données vista plus,
- Cinq sondes de niveau,
- Cinq enregistreurs de pression,

![](_page_17_Picture_16.jpeg)

![](_page_17_Picture_18.jpeg)

Ces appareils sont restés sans utilisation pendant ces 4 dernières années, à cet effet, la vérification de leur état de marche est impérative.

## <span id="page-18-0"></span>**2.5 LE DEGRE D'ISOLEMENT DE LA ZONE PILOTE**

La première étape consiste à obtenir des données de débit et à définir un taux de perte lié aux fuites sur le réseau d'eau potable.la façon la plus efficace d'obtenir ces données, est d'isoler la zone pilote tout en l'alimentant par une ou plusieurs entrées. Chaque entrée est équipée d'un débitmètre. Une durée de sept jours de mesure en continue est nécessaire pour identifier avec précision le débit minimum nocturne. Il est important que la période de mesure de débit soit représentative de la consommation journalière.

Lors de la sectorisation de la zone pilote, un minimum de vanne à manipuler sera défini.

L'emplacement des appareils de mesures et le choix des vannes à manipuler sera défini dans le rapport de la tâche 2, une fois que le réseau soit mis à jour.

## <span id="page-18-1"></span>**2.6 SYSTEME D'INFORMATIONS GEOGRAPHIQUE (SIG)**

## <span id="page-18-2"></span>**2.6.1 Généralités**

L'unité dispose d'une solution SIG sous ArcGIS (vers. 10), mise en place dans le cadre du projet **« Étude de diagnostic pour la réhabilitation du réseau d'AEP de la wilaya de Boumerdes »**. Mise en œuvre entre octobre 2013 et janvier 2017

La mise à jour du SIG de l'unité date de 2015.

Les enjeux suivants pour le partenaire ADE sont identifiés, du plus opérationnel au plus stratégique :

- Meilleure connaissance du patrimoine réseau et en infrastructure, avec la mise en place d'une solution SIG,
- Meilleure procédure de consolidation de la base de données et de mise à jour, notamment la gestion et l'exploitation des données fuites.
- Une architecture SIG et informatique, qui répond aux besoins du partenaire ADE,
- Des référents SIG formés, aptes à répondre aux problématiques métiers de leur entreprise,
- Une application Web SIG opérationnel et dynamique permettant l'accès à l'information depuis n'importe quel poste, etc.

Les difficultés dans la gestion actuelle de l'activité du partenaire ADE sont :

- Une base de données SIG, non actualisée,
- Risque de pertes des données,
- Des données issues de sources hétérogènes,
- Une collecte des données difficile à mettre en œuvre et à fiabiliser,
- Des données pas structurées pour l'analyse,
- Absence d'un modèle de données qui répond au besoin de l'entreprise,
- Des capacités d'analyse limitées,

![](_page_18_Picture_25.jpeg)

![](_page_18_Picture_27.jpeg)

• Un parc informatique à revoir et à diagnostiquer, afin de répondre à la nouvelle politique sectorielle, etc.

Afin de remédier à ces difficultés et de répondre aux enjeux, l'expertise technique doit porter sur deux aspects, à savoir :

- Aspect technique métier.
- Aspect formation.

Par ailleurs, nous avons identifié certains objectifs techniques, liés au projet :

- L'utilisation privilégiée de logiciels open source « QGIS »,
- La possibilité d'administrer et d'exploiter la solution,
- L'évolutivité de la solution,

### <span id="page-19-0"></span>**2.6.2 Logiciel SIG**

#### Introduction

Le choix d'une solution SIG dans le cadre d'un projet, constitue une étape importante.

Dépendant de plusieurs facteurs, son acquisition doit répondre à plusieurs paramètres.

- ❑ Le coût des licences d'utilisations,
- ❑ L'architecture Informatique cible,
- ❑ Le dimensionnement des infrastructures informatiques,…

L'avènement des logiciels SIG « **open source** » et « **l'open data »**, a complètement bouleversé le paysage et l'écosystème de la géomatique.

En effet, des logiciels Open source tels que « **QGIS** », s'intègrent de plus en plus dans différents projets. Couplés avec des SGBD (Système de Gestion de base de données), et disposant de fonctionnalités standards, ils répondent à la problématique métiers de plusieurs secteurs d'activités (utilities, Oïl & Gas, Aménagement du territoire, urbanisme,…etc.)

#### Contexte du partenaire et choix de la solution SIG

Comme cité plus haut, la partenaire dispose d'une solution SIG, ArcGIS (vers. 10), installée et mise en place dans le cadre du projet : **« Etude de diagnostic pour la réhabilitation du réseau d'AEP de la wilaya de Boumerdes »** Mise en œuvre entre octobre 2013 et janvier 2017.

Installé en monoposte, la base de données SIG, n'est pas actualisée et date de 2015 / 2016.

De plus le partenaire, ne dispose d'aucune entité chargée de la mise à jour des données SIG, et les compétences SIG ne sont très disponibles.

Enfin, le partenaire ne dispose pas d'équipements informatiques (ordinateurs et imprimantes) dédiés exclusivement à l'activité SIG, d'où la nécessité de mettre en place une entité SIG, chargée de la mise à jour des données SIG, mais aussi de la mise à disposition des données géographiques.

Ce constat, nous a amené, à faire le choix de mettre en place la solution SIG open en source « **QGIS »**. Facile à utiliser et à prendre en main, « **QGIS »** répondra parfaitement à la problématique métier du partenaire.

![](_page_19_Picture_25.jpeg)

![](_page_19_Picture_27.jpeg)

Par ailleurs, une fois installé, le partenaire n'aura pas à se préoccuper des licences d'utilisations du logiciel SIG « **QGIS »**, car entièrement gratuit, les dernières versions sont disponibles en téléchargement à travers le site web : **<https://qgis.org/fr/site/>**

### Le logiciel SIG « QGIS »

Quantum GIS (QGIS) est un système d'information géographique (SIG) aisé à prendre en main et s'utilisant sous Linux, Unix, Mac OS X, et Windows.

QGIS supporte les formats vectoriels, rasters et de bases de données.

Le projet Quantum GIS a véritablement débuté en mai 2002 et n'a cessé de s'enrichir au travers des nombreuses versions diffusées jusqu'à aujourd'hui.

QGIS est ainsi devenu un environnement logiciel riche et diversifié permettant de répondre aux problématiques suivantes:

#### *Visualisation de données*

L'affichage et la superposition des couches de données rasters et vecteurs de différents formats et projections est réalisable sans avoir à faire de conversion dans un format commun.

#### *Les formats supportés incluent :*

- les tables spatiales de PostgreSQL/PostGIS et SpatiaLite, les formats vecteurs gérés par la bibliothèque OGR installée, ce qui inclut les tables Oracle Spatial, les fichiers de format ESRI (shapefiles), MapInfo, STDS, GML et beaucoup d'autres.
- les formats raster supportés par la bibliothèque GDAL (Geospatial Data Abstraction Library) tels que GeoTiff, Erdasimg., ArcInfo ascii grid, JPEG, PNG et beaucoup d'autres,
- les bases de données Spatiales
- les formats raster et vecteur provenant des bases de données GRASS.
- les données spatiales provenant des services réseaux compatibles OGC comme le Web Map Service(WMS) ou le Web Feature Service (WFS),
- les données OpenStreetMap.

#### *Navigation dans les données et création de cartes*

La création de cartes et leur parcours de manière interactive avec une interface intuitive au moyen d'un outillage dédié comprenant :

- la projection à la volée (adapte les unités de mesure et reprojette automatiquement les données vectorielles)
- la composition de carte
- la navigation et la gestion de signets géospatial
- l'identification et la sélection des entités
- l'affichage, l'édition et la recherche des attributs
- l'étiquetage des entités
- la personnalisation de la sémiologie des données raster et vecteur
- l'ajout d'une couche de graticule lors de la composition

![](_page_20_Picture_27.jpeg)

![](_page_20_Picture_29.jpeg)

l'ajout d'une barre d'échelle, d'une flèche indiquant le nord et d'une étiquette de droits d'auteur

### *Création, édition, gestion et export des données*

Ces opérations sont accessibles pour les données vectorielles dans plusieurs formats. QGIS permet ainsi :

- la numérisation pour les formats vectoriels
- la création et l'édition des fichiers de forme (shapefiles), des couches vectorielles d et des tables géométriques SpatiaLite.
- le géo référencement des images avec l'extension de géo référencement
- l'import, l'export du format GPX pour les données GPS, avec la conversion des autres formats GPS vers le GPX
- la visualisation et l'édition des données OpenStreetMap
- la création de couches PostGIS à partir de fichiers shapefiles
- la prise en charge des tables PostGIS
- la gestion des attributs des couches vectorielles grâce à l'extension de gestion des tables ou celle de tables attributaires
- l'enregistrement des captures d'écran en tant qu'images géo référencées
- les couches raster doivent être importées dans GRASS pour pouvoir être éditées et exportées vers d'autres formats.

#### *Analyse des données*

QGIS permet l'analyse vectorielle, l'échantillonnage, la gestion de la géométrie et des bases de données, sachant que ses fonctions peuvent être enrichies par l'utilisation des outils GRASS intégrés qui comportent plus de 400 modules.

#### *Publication de cartes sur Internet*

QGIS peut être employé pour exporter des données vers un mapfile et le publier sur Internet via un serveur web employant l'UMN MapServer.

QGIS peut aussi servir de client WMS/WFS ou de serveur WMS.

#### *Extension des fonctionnalités de QGIS grâce à des extensions*

QGIS peut être adapté à des besoins particuliers du fait de son architecture extensible à base de modules.

QGIS fournit ainsi des bibliothèques qui peuvent être employées pour créer des extensions mais il est également possible de créer de nouvelles applications en C++ ou python.

![](_page_21_Picture_23.jpeg)

![](_page_21_Picture_25.jpeg)

### Pourquoi QGIS ?

![](_page_22_Figure_3.jpeg)

![](_page_22_Picture_4.jpeg)

![](_page_22_Picture_6.jpeg)

### <span id="page-23-0"></span>**2.6.3 Évaluation des données réseaux et des clients**

Il s'agit de faire un inventaire des données SIG, chez le partenaire.

Cette tâche comprendra :

- La consultation de la GDB (GeoDataBase),
- Structures et attributs,
- Fiabilisation des données SIG de la Zone pilote,
- L'état de la mise à jour des données SIG,

#### <span id="page-23-1"></span>**2.6.4 Mise à jour des données SIG**

Cette procédure permettra de fiabiliser le réseau de la Zone pilote, en tenant compte d'une part de l'existant en termes de données SIG, héritées du projet « Étude de diagnostic pour la réhabilitation du réseau d'AEP de la wilaya de Boumerdes », mais aussi les données (fichiers AutoCad principalement) qui proviennent d'organismes tiers tels que l'APC ou les Bureaux d'Études, d'autre part.

A travers une démarche participative, impliquant le partenaire, cette étape doit inclure la validation des données collectées et analysées et la procédure de consolidation, à travers une base de données. Une enquête terrain peut être menée, afin de valider les données collectées, notamment les éléments du réseau (exemple : position des vannes, compteurs,…).

Les données GPS, des éléments du réseau doivent être également collectées.

Il s'agira concrètement d'une procédure d'investigations sur le terrain, qui s'appuiera sur un canevas et des outils standardisés et informatisés de recueil et de description des données et informations facilitant leur exploitation.

## <span id="page-23-2"></span>**2.7 ATELIER DE DEMARRAGE**

L'atelier de démarrage s'est tenu par vidéoconférence le 9 novembre 2020. Une liste des participants est donnée en annexe 2.

Une présentation de la phase de démarrage a été donnée ainsi qu'un aperçu de la planification des activités pour les activités 2 à 5. Une discussion concernant le personnel principal des partenaires a eu lieu et un plan d'action a été approuvé. Aucune modification majeure du plan d'activités n'a été proposée par les partenaires. La présentation est fournie en forme électronique pour les partenaires. En raison des restrictions locales du Covid 19, la deuxième mission, qui devait avoir lieu en même temps que l'atelier de lancement, a été reportée. Au lieu de cela, la mission a été remplacée par des réunions en ligne (voir annexe 1). Également, l'atelier de démarrage a été organisé par vidéoconférence.

![](_page_23_Picture_17.jpeg)

![](_page_23_Picture_19.jpeg)

# <span id="page-24-0"></span>**3 PLAN D'ACTIVITÉ, PROGRAMME ET RESSOURCES**

Le programme tel que décrit dans les TdR et discuté lors de l'atelier de démarrage reste valable en termes d'actions requises. Cependant, en raison du Covid - 19, certains changements ont été apportés au programme de travail global.

## <span id="page-24-1"></span>**3.1 PROGRAMME**

Le programme a été révisé depuis la réunion de lancement en raison de contraintes locales ainsi que de retards mineurs dans la collecte des données.

Le plan de travail ci-dessous est à jour, mais compte tenu des modifications apportées aux restrictions, il est soumis à un examen périodique. Bien qu'il soit toujours prévu que le calendrier global et la finalisation du projet ne changeront pas, certaines activités et leur interrelation peuvent être adaptées. Une nouvelle révision du plan sera menée en collaboration avec les intervenants / référents au début de 2021.

![](_page_24_Picture_7.jpeg)

![](_page_24_Picture_9.jpeg)

![](_page_25_Picture_387.jpeg)

![](_page_25_Picture_388.jpeg)

![](_page_25_Picture_4.jpeg)

![](_page_25_Picture_7.jpeg)

### **Water and Environment Support**

![](_page_26_Picture_451.jpeg)

![](_page_26_Picture_452.jpeg)

## <span id="page-26-0"></span>**3.2 PROFIL, CHOIX DU PERSONNELET PORTEE DU TRAVAIL**

Pour assurer la meilleure utilisation des ressources du projet WES et permettre une mise en œuvre efficace des travaux, il est important que des membres du personnel qualifiés du partenaire soient impliqués à temps plein dans l'équipe projet. Leur expérience et leur connaissance du terrain doit être une valeur ajoutée au projet.

Les équipes partenaires doivent travailler en collaboration avec l'équipe du projet WES pour:

![](_page_26_Picture_7.jpeg)

![](_page_26_Picture_9.jpeg)

- Aider l'équipe du projet WES à fournir dans le meilleur délai les données et informations requises
- Soutenir l'équipe du projet WES en mettant à son disposition l'équipement, accessoires et main d'œuvre nécessaire pour mettre en œuvre les travaux sur le terrain
- Effectuer les activités de terrain et l'analyse des données de terrain nécessaires à la mise en œuvre de l'activité

## <span id="page-27-0"></span>**3.2.1 L'EQUIPE DE L'EAU NON-FACTURE**

L'équipe de l'eau non-facturé sera généralement composée du personnel de la division des opérations avec la contribution du personnel du bureau technique pour l'analyse des données.

Les activités de l'eau non-facturé correspondent aux interventions physiques (installation d'équipements de mesure, vannes, enregistreurs), aux interventions techniques telles que la détection des fuites et les travaux, ainsi qu'aux travaux analytiques tels que le téléchargement des enregistreurs, le traitement des données d'approvisionnement et la gestion de l'ensemble.

Il est donc proposé qu'au moins le personnel suivant soit fourni par l'ADE:

![](_page_27_Picture_218.jpeg)

#### <span id="page-27-1"></span>**TABLE 3-1: COMPOSITION DE L'EQUIPE ENF**

#### 3.2.1.1 Personnel chargé des opérations réseau - basé sur le terrain

Le personnel doit avoir une expérience spécifique, décrit ci-dessous :

- expérience dans l'exploitation et la maintenance des réseaux d'adduction d'eau
- expérience en surveillance de débit et de pression
- expérience dans l'installation et l'utilisation de débitmètres, manomètres, enregistreurs de données
- expérience en gestion de réseau et en particulier dans la zone pilote
- compréhension des effets du contrôle de la pression de fermeture de la vanne

![](_page_27_Picture_18.jpeg)

![](_page_27_Picture_20.jpeg)

## 3.2.1.2 Personnel de détection des fuites - Sur le terrain

Les activités de détection des fuites sont limitées au niveau de l'ADE et que l'expérience peut ne pas être disponible. Cependant, le cas échéant, le personnel doit avoir une expérience générale de la gestion de réseau et une volonté d'apprendre de nouvelles techniques :

- Expérience en surveillance de débit et de pression,
- Expérience de l'exploitation et des activités de maintenance des réseaux d'alimentation en eau (ex: fermeture et ouverture des vannes)
- Expérience des méthodes de réduction ENF: gestion de la pression, localisation des fuites et techniques de détection
- Quantification des fuites, enregistrement et mesure, bons rapports aux équipes de réparation des fuites

### 3.2.1.3 Analyse des données - Basée dans le bureau

Les activités d'analyse des données sont limitées au niveau de l'ADE et que l'expérience peut ne pas être disponible. Cependant, le cas échéant, le personnel doit avoir une expérience en tableur et base de données (Tableau de bord) et coordonner avec les équipes techniques et bureau basés sur le terrain

- Compréhension de la surveillance du débit et de la pression et des données créées
- Expérience de l'exploitation de réseaux d'approvisionnement en eau
- Compréhension des données de consommation, des données d'approvisionnement et de leur relation
- Capacité à comprendre les cartes, les informations SIG et, si possible, à interagir avec les données cartographiques

#### 3.2.1.4 Chef d'équipe - Coordinateur ENF- Basé dans le Bureau

Les activités ENF sont limitées au niveau de l'ADE et que l'expérience peut ne pas être disponible. Cependant, le cas échéant, le chef d''équipe ENF, soit doit être suffisamment habilité au sein de l'ADE pour faire appel aux ressources nécessaires et possède une compréhension intégrée de la prestation des services d'eau (mesure de l'approvisionnement et de la consommation, opérations et problèmes du réseau) et une volonté d'apprendre de nouvelles techniques.

- Expérience de l'exploitation de réseaux d'alimentation en eau et de l'analyse des problèmes.
- Compréhension des données de consommation, des données d'approvisionnement et de leur relation.
- Capacité à comprendre cartes, informations SIG et si possible interagir avec données cartographiques.
- Capacité à coordonner le personnel basé sur le terrain et au bureau, à gérer les flux de données entre les enregistrements basés sur le site (souvent sur papier) et les systèmes informatiques.

![](_page_28_Picture_20.jpeg)

![](_page_28_Picture_22.jpeg)

## <span id="page-29-0"></span>**3.2.2 L'EQUIPE SIG**

La production des données, potentiellement géo-localisables et exploitables sous SIG, ne s'arrête jamais, au sein d'une unité, telle que l'ADE, d'où l'intérêt de mettre en place une véritable entité, dédiée à l'activité SIG, chez le partenaire.

Des données à jour et bien structurées, permettent la pérennisation de l'activité SIG, à travers une équipe SIG dédiées à temps plein.

La figure ci-dessous, présente l'organisation d'une cellule ou d'une entité SIG, répondant aux standards internationaux, d'une entreprise similaire à celle du partenaire.

Parce que l'outil SIG, permet de mettre en évidence des indicateurs clés chez le partenaire, il est impératif que le SIG soit intégrer dans un schéma organisationnel transversal, où il viendra apponter sa contribution.

#### **FIGURE 3-6: EQUIPE SIG**

![](_page_29_Figure_8.jpeg)

- Amélioration de la qualité des données,
- Contrôles de topologie, standardisation des attributs, mises à jour.
- Mise à jours réseau AEP,
- Cadastre, fonds de plan,
- Equipements,

![](_page_29_Picture_105.jpeg)

![](_page_29_Picture_15.jpeg)

![](_page_29_Picture_17.jpeg)

## <span id="page-30-0"></span>**3.3 CONCLUSION ET RECOMMANDATIONS**

## <span id="page-30-1"></span>**3.3.1 CONCLUSION**

Après avoir choisi la zone pilote et avoir entrepris une évaluation des données recueillis, nous avons procédé à la mise à jour des données (réseau et fichier abonnées) pour mieux comprendre la situation de la gestion en eau de cette zone.

Ces travaux font l'objet de la tache 2 du plan d'action et sont en cours d'exécution en collaboration avec le personnel ADE impliqué dans cette activité.

Les activités de l'eau non-facturé présentent un lien important entre les interventions physiques (installation d'équipements de mesure, vannes, enregistreurs), les interventions techniques telles que la détection de fuites et les travaux analytiques tels que le téléchargement des enregistreurs, le traitement des données.

## <span id="page-30-2"></span>**3.3.2 RECOMMANDATIONS**

Afin d'accélérer la création du ZCS et de commencer à mesurer l'eau fournie pour permettre le calcul d'un bilan hydrique, il est recommandé d'accélérer la mise en œuvre, notamment

- Établir les exigences de comptage dans la zone,
- Achetez et installez des compteurs, avec les enregistreurs de données si possible,
- Vérifier la précision des compteurs existants (DN 80 et suppresseur),
- Effectuer un test d'étanchéité de la zone,
- Mettre à jour les informations SIG,

![](_page_30_Picture_14.jpeg)

![](_page_30_Picture_16.jpeg)

## <span id="page-31-0"></span>**4 ANNEXES**

## <span id="page-31-1"></span>**ANNEXE1: RAPPORTS DES MISSIONS ET PV DE VIDEO-CONFERENCES**

<span id="page-31-2"></span>**ANNEXE2:PLAN DE FORMATION - SIG**

![](_page_31_Picture_5.jpeg)

![](_page_31_Picture_7.jpeg)

## **ANNEXE 1 -RAPPORTS DES MISSIONS ET PV DE VIDEO-CONFERENCES.**

![](_page_32_Picture_231.jpeg)

![](_page_32_Picture_4.jpeg)

![](_page_32_Picture_6.jpeg)

## **PV Réunion du 30/11/2020**

#### *Objectifs*

- 1ere prise de contact avec les référents ENF,
- Une présentation sur la consistance des travaux et les tâches attendues

![](_page_33_Picture_324.jpeg)

![](_page_33_Picture_325.jpeg)

![](_page_33_Picture_8.jpeg)

![](_page_33_Picture_10.jpeg)

réelle et la consommation illicite.

Définir les objectifs de la prochaine mission, à savoir la vérification du fichier abonné et la mise à jour des réseaux.

![](_page_34_Picture_3.jpeg)

*Capture d'écran de la visioconférence « zoom »*

![](_page_34_Picture_5.jpeg)

![](_page_34_Picture_7.jpeg)

## **PV Réunion du 26/11/2020**

#### *Objectifs*

- 1ere prise de contact avec les référents SIG,
- Une présentation sur la consistance des travaux et les tâches attendues

![](_page_35_Picture_248.jpeg)

![](_page_35_Picture_7.jpeg)

![](_page_35_Picture_9.jpeg)

![](_page_36_Picture_170.jpeg)

![](_page_36_Picture_3.jpeg)

*Capture d'écran de la visioconférence « zoom »*

![](_page_36_Picture_5.jpeg)

![](_page_36_Picture_7.jpeg)

## **ANNEXE 2: PLAN DE FORMATION - SIG**

## **SOMMAIRE**

![](_page_37_Picture_31.jpeg)

![](_page_37_Picture_5.jpeg)

![](_page_37_Picture_7.jpeg)

## <span id="page-38-0"></span>**INTRODUCTION & CONTEXTE**

Les systèmes d'information géographique (SIG) correspondent à de puissants outils d'aide à la décision, particulièrement pour ce qui concerne la gestion des réseaux d'alimentation en eau potable. La transformation digitale devient un enjeu majeur, pour la mutation des entreprises qui exploitent ces réseaux.

Ainsi, les SIG font plus que participer à cette transformation, ils offrent aux exploitants de ces réseaux, des solutions leur permettant d'analyse leur territoire, afin de prendre rapidement des décisions pertinentes et faire des choix judicieux

L'intégration de la donnée géographique, grâce aux SIG, permet désormais de localiser l'information et d'organiser les données de façon plus conviviale.

## <span id="page-38-1"></span>**LE LOGICIEL SIG "QGIS"**

**« QGIS »**est le logiciel SIG (Système d'Information Géographique) libre et open source le plus utilisé à travers le monde.

Conviviale et abordable en termes d'utilisation, l'une des grandes forces de QGIS est sa capacité de jouer sur l'interopérabilité et de pouvoir gérer un grand nombre de formats de données Vecteurs ou Raster, à titre d'exemple :

- Format Shape (ESRI)
- Format MapInfo (.tab, /.mif-mid)
- KML (Google Earth)
- DXF (AutoCad / DAO)
- Accès à PostGresSQL / PostGIS, MSSQL, Oracle Spatial,…

Véritable solution SIG performante et gratuite, le logiciel « QGIS » est aujourd'hui le logiciel Open Source le plus complet et le plus abouti en termes de fonctionnalités, il bénéficie également d'une richesse incroyable d'extensions, vous permettant par exemple de profiter pleinement des supports cartographiques gratuits et les coupler avec vos données, ou encore de l'utiliser sur un Smartphone Android….

Plus besoin de dépendre, des éditeurs classiques des logiciels SIG, dans l'acquisition des mises à jours, ainsi que la maintenance de leurs produits (licences), dont le coût est assez élevé, « QGIS » répondra parfaitement à vos besoins en matière de traitement de vos données géographiques.

« QGIS » est un outil complet et performant, qui répond aux standards internationaux des logiciels de la géomatique fixés par l'[OGC](http://www.opengeospatial.org/) (The Open Geospatial Consortium).

![](_page_38_Picture_17.jpeg)

![](_page_38_Picture_19.jpeg)

## <span id="page-39-0"></span>**CONTENU DE LA FORMATION**

- <span id="page-39-4"></span>• Introduction aux SIG,
- Présentation du logiciel,
- Découverte et personnalisation de l'interface,
- Créer et paramétrer un projet,
- Apprendre à utiliser QGIS dans le cadre d'un projet,
- Systèmes de projection (définir et reprojeter)
- Principales fonctionnalités,
- Ajouter des couches existantes (vecteur et raster),
- Manipulations de base : zoom, contrôle des couches, table attributaire, outils de sélection
- Affichage des couches : symbologie, étiquetage, transparence,
- Création de couches et mise à jour,
- Mise en page, impression et export (pdf, jpeg,...),
- Calculs de distances et de surface,
- Interrogation des objets (formulaires, requêtes attributaires),
- Mise en page d'une carte (légende, annotations, échelle, nord, cadres, alignement des objets, ajout d'images/logo...).

## <span id="page-39-1"></span>**OBJECTIF DE LA FORMATION**

- <span id="page-39-5"></span>• Chargement des données dans QGIS,
- Mise à jour, Création, édition, visualisation et analyser des données dans QGIS,
- Publication des informations géographiques sous QGIS.

## <span id="page-39-2"></span>**VOLUME HORAIRE / DUREE DE LA FORMATION**

5 jours (35 heures)

## <span id="page-39-3"></span>**FORMATEUR**

Ing. Sedjelmaci El Mahfoud : WES / Expert SIG Local [sedjelmaci.mahfoud@info-carto.dz](mailto:sedjelmaci.mahfoud@info-carto.dz) [sedjelmaci.mahfoud@gmail.com](mailto:sedjelmaci.mahfoud@gmail.com) Mobile : +213 5 49 83 88 97

![](_page_39_Picture_26.jpeg)

![](_page_39_Picture_28.jpeg)